# **Include Scripts**

To include JavaScript code directly in an HTML document it must be inserted between **<script>** and **</script>** tags, like this:

#### **<script>**

## **document.getElementById( 'message' ).innerText = 'Hello World!' </script>**

An HTML document can include multiple scripts, and these may be placed in the head or body section of the document. It is, however, recommended that you place scripts at the end of the body section (immediately before the **</body>** closing tag) so the browser can render the web page before interpreting the script.

JavaScript code can also be written in external plain text files that are given a **.js** file extension. This allows several different web pages to call upon the same script. In order to include an external script in the HTML document, the file name of the script must be assigned to a **src** attribute of the **<script>** tag, like this:

#### **<script src="external\_script.js"> </script>**

Again, this can be placed in the head or body section of the document, and the browser will treat the script as though it was written directly at that position in the HTML document.

Assigning only the file name of an external script to the **src** attribute of a **<script>** tag requires the script file to be located in the same folder (directory) as the HTML document. If the script is located in an adjacent folder you can assign the relative path address of the file instead, like this:

## **<script src="js/external\_script.js"> </script>**

If the script is located elsewhere, you can assign the absolute path address of the file, like this:

# **<script src="https://www.example.com/js/external\_script.js"> </script>**

You can also specify content that will only appear in the web page if the user has disabled JavaScript in their web browser by including a **<noscript>** element in the body of the HTML document, like this:

**<noscript>JavaScript is Not Enabled!</noscript>**

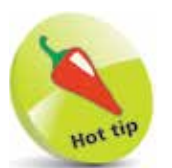

You may see a **type="text/javascript"**  attribute in a **<script>** tag but this is no longer required as JavaScript is now the default scripting language for HTML.

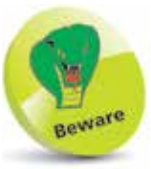

Do not include **<script>** and **</script>** tags in an external JavaScript file, only the script code.

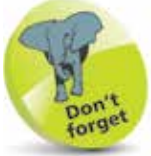

External script files can make code maintenance easier but almost all examples in this book are standalone for clarity, so include the script code between tags directly in the HTML document.